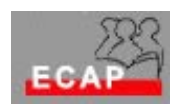

Legga con cura il testo completo di ogni esercizio prima di risolverlo !

Consegni per favore i fogli con la via percorsa per giungere alla soluzione e il risultato finale dopo averli firmati e numerati.

Matematica (max. 10 Punti) – **Tempo consigliato 25 m** 

D1 - Per il numero (decimale) 225 esegua i seguenti calcoli:

a)  $225 = 2*10^2 + 2*10^1 + 5*10^0 = 2*100 + 2*10 + 5*1$ b)  $128 - 64 - 32 - 16 - 8 - 4 - 2 - 1$   $\rightarrow$  225 (dec) = 1110 0001 (bin) c)  $1 \times 2^7 + 1 \times 2^6 + 1 \times 2^5 + 1 \times 2^0 = 1 \times 128 + 1 \times 64 + 1 \times 32 + 1 \times 1 = 225$ d) 1110 0001 (bin) = E1 (hex)

e)  $E^{\star}16^{1}$  + 1\*16<sup>0</sup> = 14\*16 + 1\*1 = 225 (dec)

 $D2 -$ 

8 bit, in quanto  $2^8$  = 256, con 113 stati liberi

D3 - Esegua l'addizione binaria

0010 1110 + 0001 1110 = 0100 1100

 $46 + 30 = 76$ 

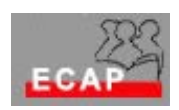

Fondamenti Hardware (max. 10 Punti) – **Tempo consigliato 15 m** 

D4 – La scheda di rete

La scheda di rete viene adoperata per connettere un PC in una rete locale. Le domande seguenti si riferiscono ad una scheda per connettere un PC in una rete Ethernet.

- a) Velocità di trasmissione Tipo di trasmissione Tipo cablaggio (doppino ritorto)
- b) RJ-45
- c) A bus a stella
- d) 48 bit in 12 cifre esadecimali (raggruppando i 48 bit in quartetti) – i primi 24 bit identificano il fornitore, i secondi 24 bit il numero di serie della scheda

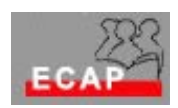

Windows 2000 (max. 20 Punti) – **Tempo consigliato 25 m** 

D5 –

**Le domande da a) a f) sono domande con risposte a scelta multipla, una risposta per domanda!** 

- a) Con il file sytem FAT sono possibili i permessi di accesso (1 punto) (a) alle cartelle
	- (b) alle cartelle ma non ai files
	- (c) alle cartelle e ai files (se configurati dall'Amministratore)
	- (d) né alle cartelle né ai files

## b) Con il file sytem NTFS sono possibili i permessi di accesso (1 punto)

- (a) alle cartelle ma non ai files
- (b) alle cartelle e ai files
- (c) alle cartelle e ai files (se configurati dall'Amministratore)
- (d) né alle cartelle né ai files
- c) Il file system NTFS ha dei vantaggi rispetto a FAT perché (1 punto)
	- (a) non è soggetto alla frammentazione
	- (b) sfrutta meglio lo spazio sul disco
	- (c) sfrutta meglio lo spazio sul disco e permette la
	- configurazione di permessi di accesso
	- (d) accede piu' velocemente ai cluster dei dati
- d) Dopo aver defragmentato il disco cosa possiamo notare (1 punto)
	- (a) c'è piu' spazio a disposizione
	- (b) l'accesso ai dati è piu' veloce
	- (c) il disco è piu' ordinato
	- (d) i files piu' usati sono all'inizio del disco in tal modo l'accesso è piu' veloce

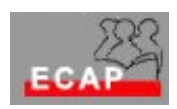

Windows 2000 (max. 20 Punti) – **Tempo consigliato 25 m** 

- e) Cosa significa che una cartella è condivisa? (1 punto) (a) i miei colleghi di lavoro possono accedere ad essa
	- (b) la cartella è visibile all'interno dell'icona Risorse di rete
	- (c) la cartella puo' memorizzare files
	- (d) L'amministratore puo' accedere ad essa
- f) Per rendere una cartella condivisa devo essere connesso al mio PC della rete ECAP come (1 punto)
	- (a) Administrator
	- (b) utente normale
	- (c) Administrator or power user
	- (d) GiarrussoA
- g) Si' Controller di dominio
- h) Si'
- i) Possono essere configurati manualmente
- j) Albero (struttura di domini) foresta (insiemi di strutture)
- k) Controller di dominio Utenza, parola d'ordine
- l) Contenitore di strumenti amministrativi che possiedono in tal modo una comune interfaccia di utente
- m) Strumenti per l'amministrazione di W2K
- n) Interrompere l'applicazione usando il Task Manager (gestore task)

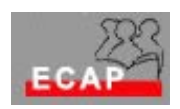

Telematica (max. 20 Punti) - **Tempo consigliato 25 m**

```
D6 – 
a) Vedi schizzo accluso 
b) Vedi schizzo accluso 
c) SMTP, POP3, IMAP 
d) Si' – http; SMTP, FTP,… - DNS, Protocolli per voce e video 
e) Non connesso 
f) No 
Le altre domande sono con risposta a scelta multipla (foglio 
accluso): una sola risposta per domanda!
```
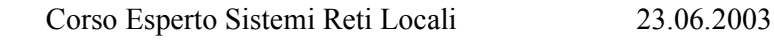

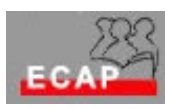

- g) ARP è un protocollo della pila TCP/IP. A cosa serve ?(2 punti)
	- (a) A mettere in relazione l'indirizzo MAC con l'indirizzo IP di una stazione in una rete locale
	- (b) A creare la tabella di routing
	- (c) A fare il ping di una stazione in una rete locale
	- (d) A fare il traceroute di una stazione in una rete locale
- h) Il protocollo ICMP è un protocollo della pila TCP/IP. Perchè viene usato? (2 punti)
	- (a) Per scambiare le informazioni di instradamento (routing) tra i router
	- (b) Per correggere gli errori di trasmissione
	- (c) Per il ping ed il traceroute
- i) A quale livello opera il router? (2 punti)
	- (a) A livello di rete, perché ha una o piu' schede di rete
	- (b) A livello di rete perché prende le decisioni di instradamento analizzando l'indirizzo IP di destinazione dei pacchetti
	- (c) A livello fisico perchè è connesso fisicamente alla rete
	- (d) A livello di trasporto percè passa i dati al livello di trasporto
- g) Quanti indirizzi ip ha un router (2 punti)
	- (a) uno per essere identificato in maniera univoca
	- (b) tanti quante sono le sue schede di rete (adattatori di rete)
	- (c) due
	- (d) tanti quanti sono configurati dall'amministratore
- h) Perché vengono adoperati gli indirizzi IP privati?(2 punti)
	- (a) Per indirizzare i pacchetti IP di organizzazioni private
	- (b) Per indirizzare i pacchetti all'interno di un'organizzazione non connessa tramite Internet
	- (c) Per evitare la registrazione degli indirizzi (pagando pero' una tassa)

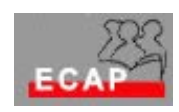

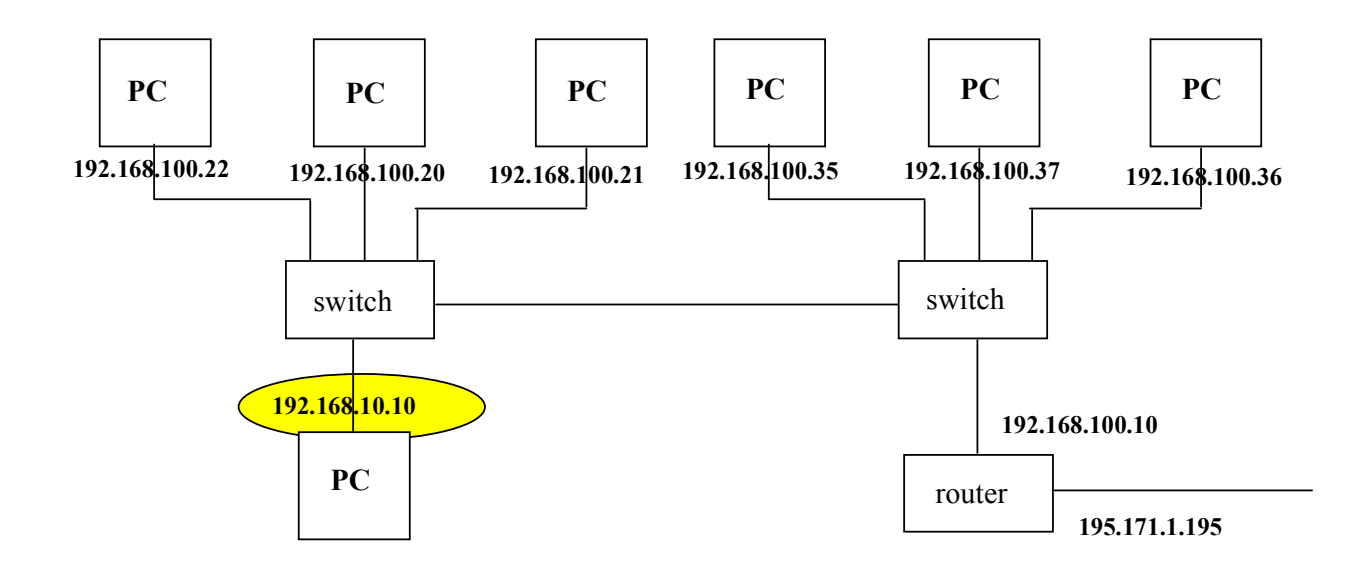

192.168.10.10 appartiene ad una altra sottorete; correzione (ad esempio): 192.168.100.23